# Linux SAN rules

This section describes the SAN rules for Linux.

For current storage system support, see the SPOCK website at <u><http://www.hp.com/storage/spock></u>. You must sign up for an HP Passport to enable access.

Table 106 (page 197) describes SAN rules for Red Hat Linux and SUSE Linux.

### Table 106 Linux SAN configuration rules

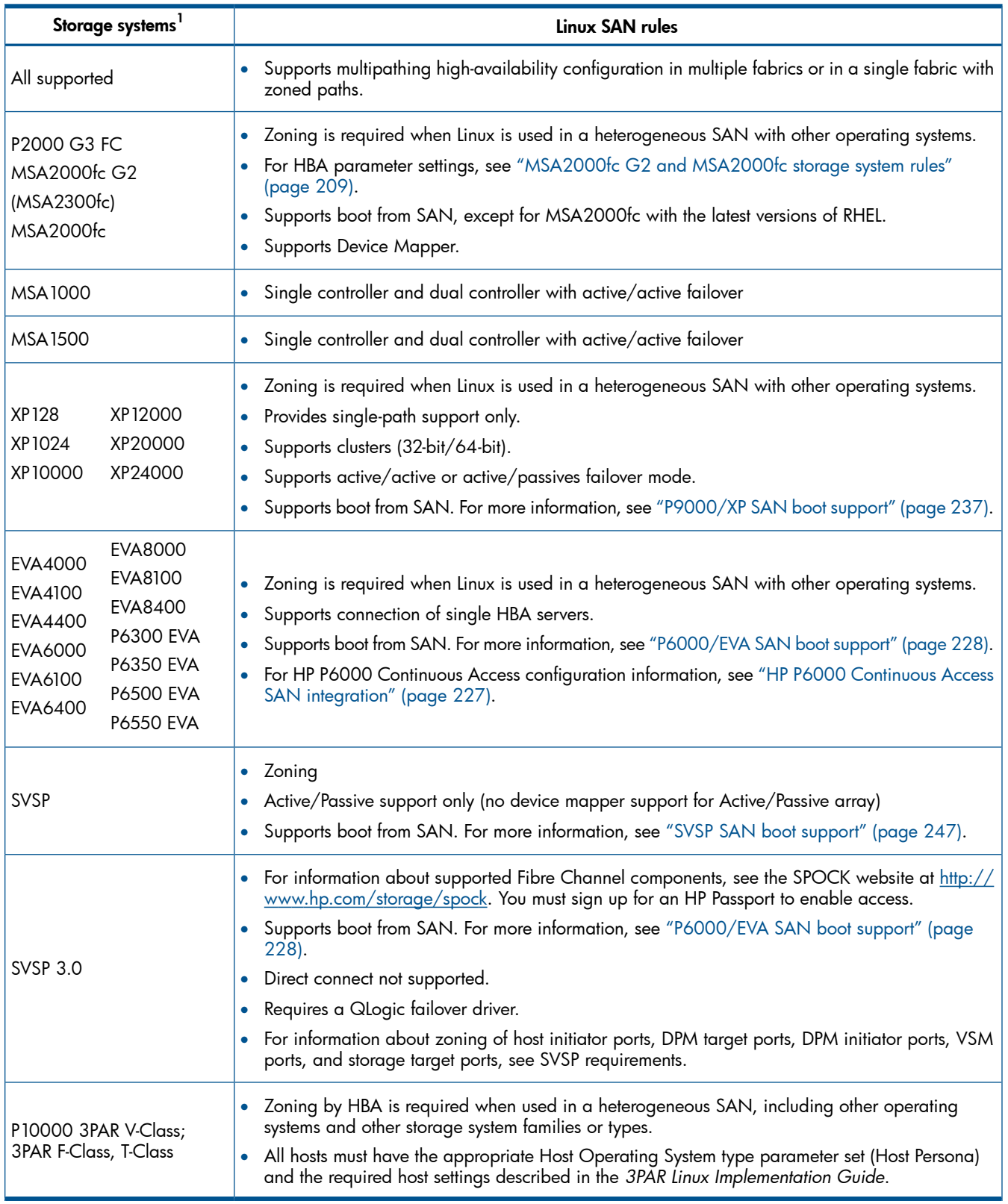

<sup>1</sup> Unlisted but supported storage systems have no additional SAN configuration restrictions. For the latest support information, contact an HP storage representative.

### Linux multipath software coexistence support

All HP FC storage systems supported with Linux are supported for coexistence on the same server and HBA when using Device-Mapper Multipath software. The multipathing parameter settings for each storage system are managed by Device Mapper.

#### Table 107 Linux storage system, HBA, and multipath software coexistence support<sup>1</sup>

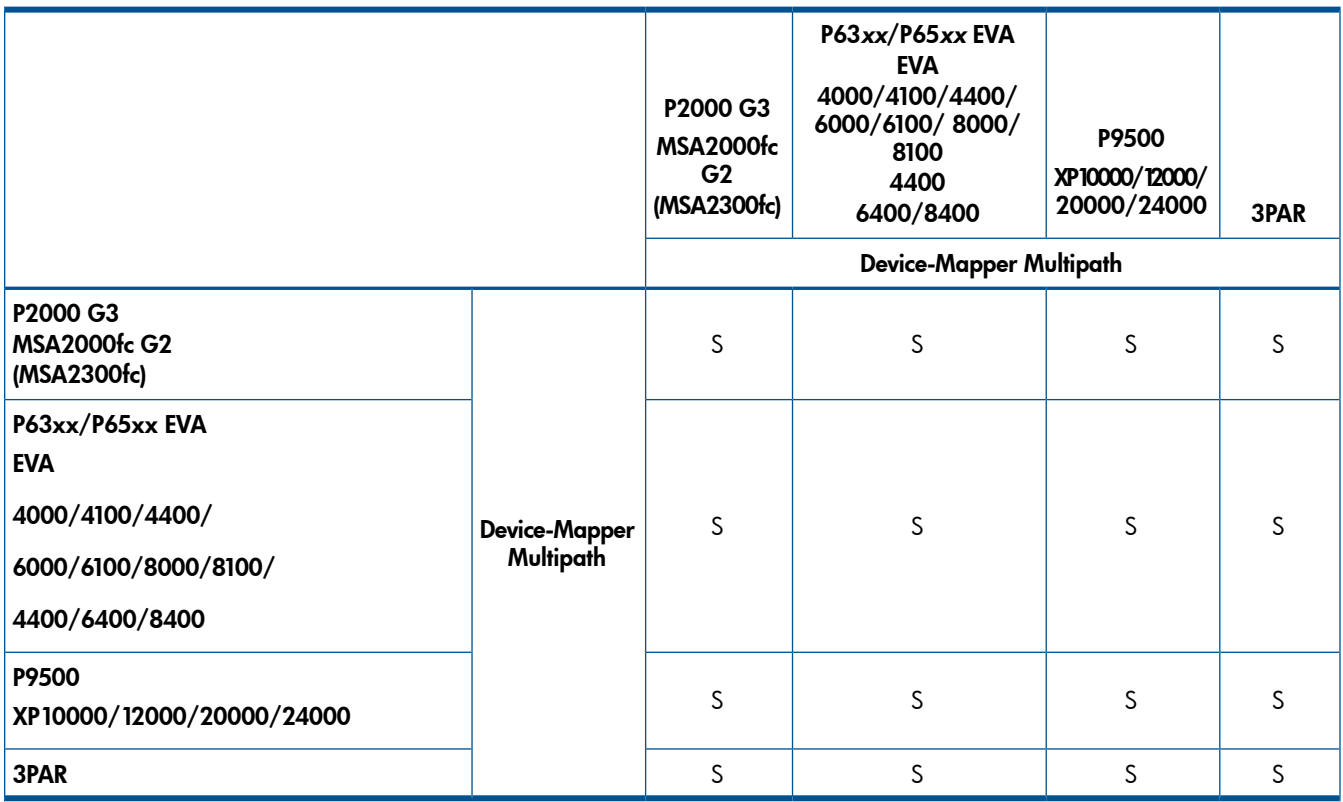

 $^{-1}$  Legend: D = same server and different HBA; S = same server and HBA;  $-$  = not supported

## Microsoft Windows SAN rules

This section describes the SAN rules for Microsoft Windows.

For current storage system support, see the SPOCK website at <http://www.hp.com/storage/spock>. You must sign up for an HP Passport to enable access.

Table 108 (page 199) describes the SAN configuration rules for Microsoft Windows. Table 109 (page 200) describes support for Microsoft Windows storage, HBA, and multipathing coexistence.